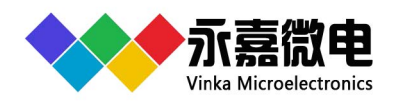

# **特点**

- 工作电压 2.4-5.2V
- 内置256 kHz RC振荡器
- 2种模式可选(通过DS脚选择): 模式0 - 驱动显示点数116×2,动态显示,1/2偏置50%占空比 (DS脚接地) 模式1 - 驱动显示点数116×1,静态显示,无偏置100%占空比(DS脚接上拉电阻到VDD)
- 内置显示RAM 58×4,2种RAM映射模式,分别对应模式0和模式1
- 省电模式(通过关显示和关振荡器进入)
- 4线串行接口
- 软件配置LCD显示参数
- 写命令和读写数据2种命令格式
- 读写显示数据地址自动加1
- VLCD脚提供LCD驱动电压源(≤VDD)
- 3种显示数据的访问方式
- 封装 LQFP128(14.0mm x 14.0mm PP=0.4mm)

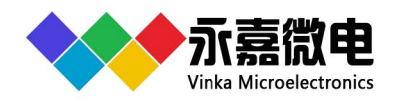

**1** 概述

 VKS232是一个点阵式存储映射双模式的LCD驱动器,可支持静态扫描点数最大116点 (116SEGx1COM) 的LCD屏, 也可支持动态扫描点数最大232点 (116SEGx2COM) 的 LCD屏。单片机可通过3/4线串行接口配置显示参数和读写显示数据, 也可通过指令进入省 电模式。有对比度好、可视角大、不闪烁等特点。适用于洗衣机面板、汽车仪表、家电等 需要高显示品质产品。

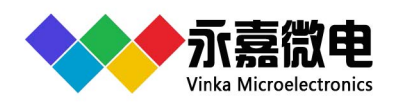

# **9.6232** 116×1/116×2 静态LCD显示驱动芯片

### 2.管脚定义

### 2.1VKS232 LQFP128管脚图

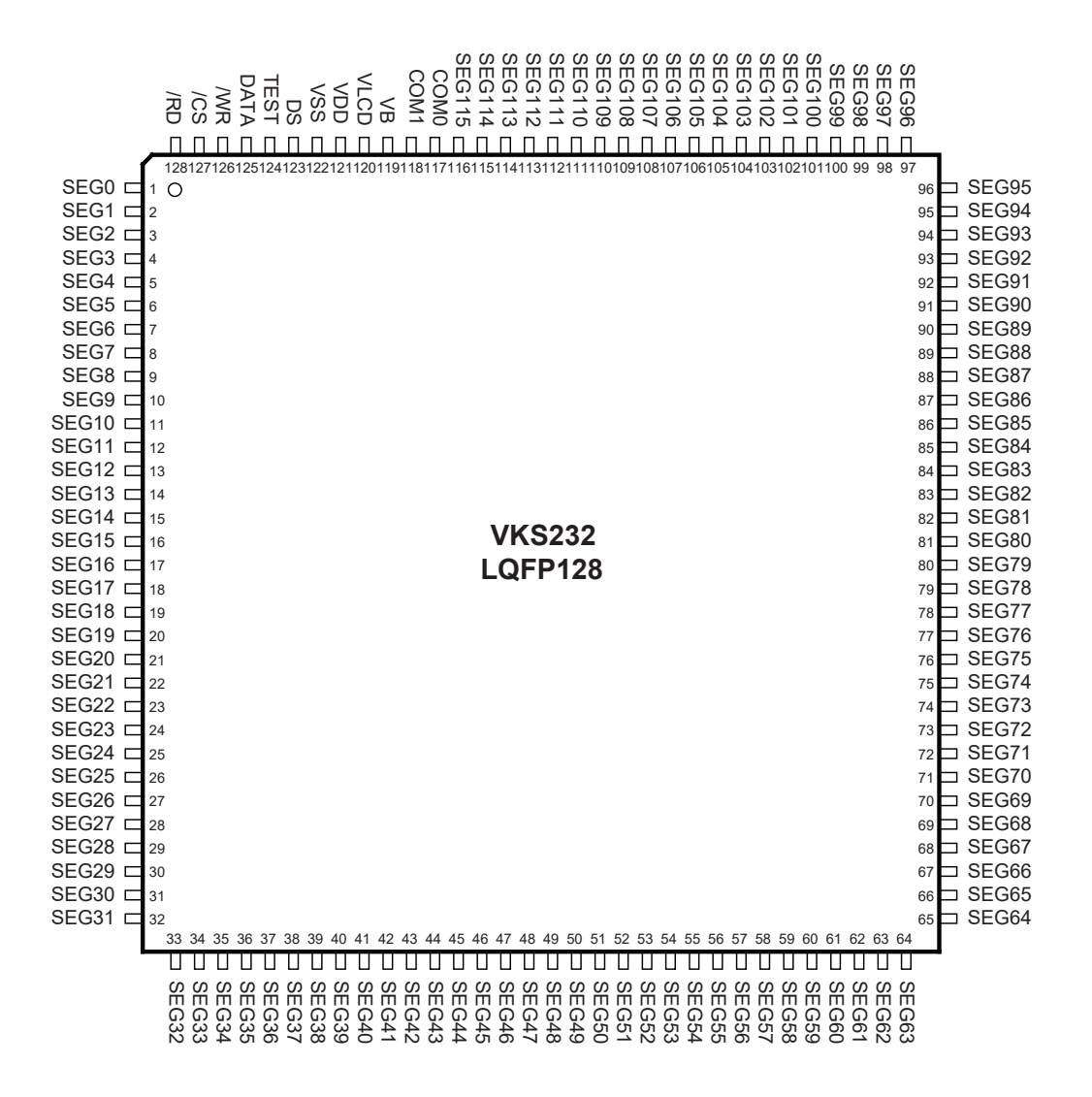

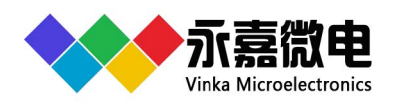

116×1/116×2 静态LCD显示驱动芯片

## **2.2** VKS232 LQFP128管脚列表

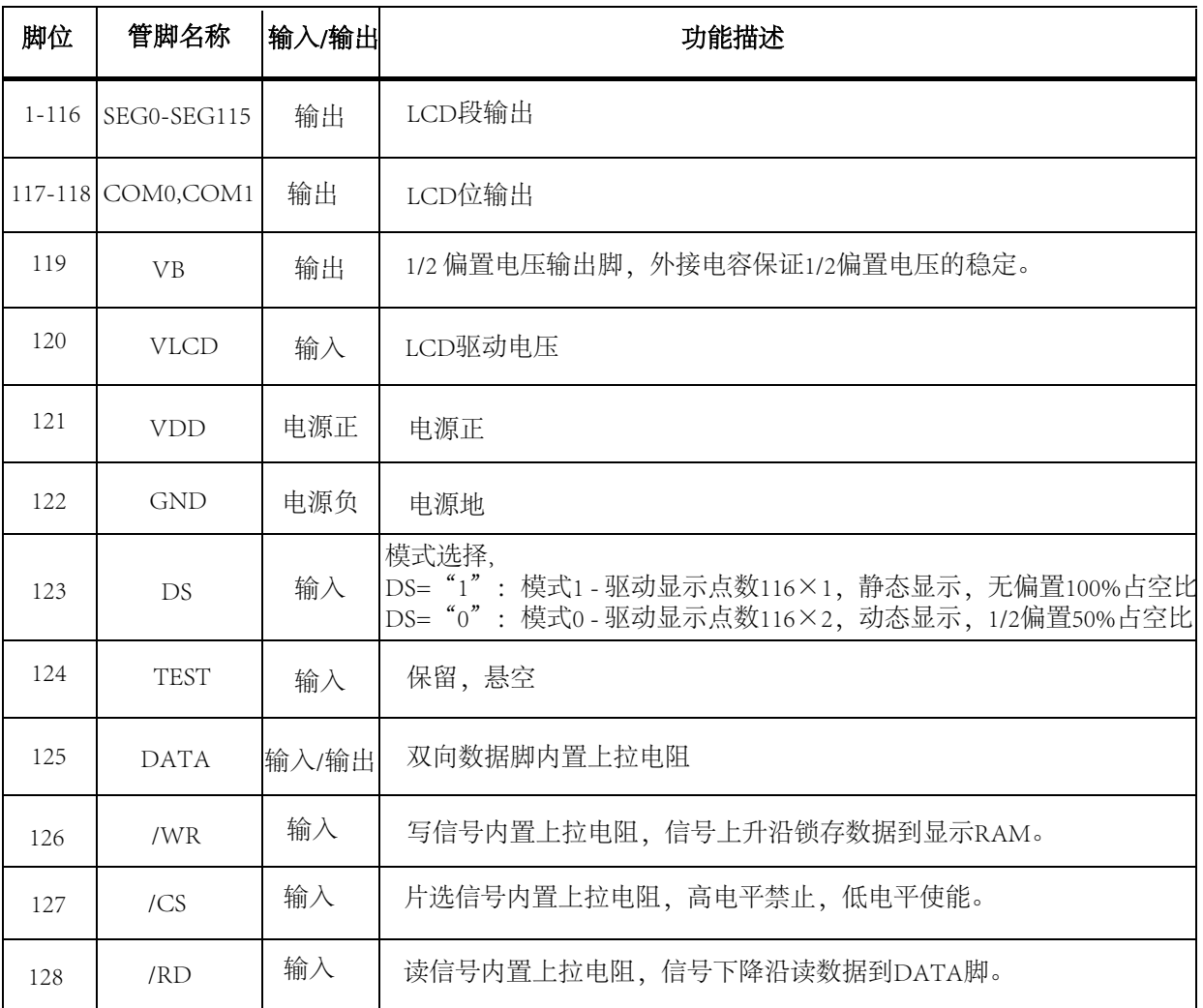

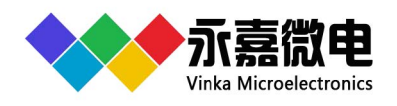

# **3** 功能说明

## 3.1 功能框图

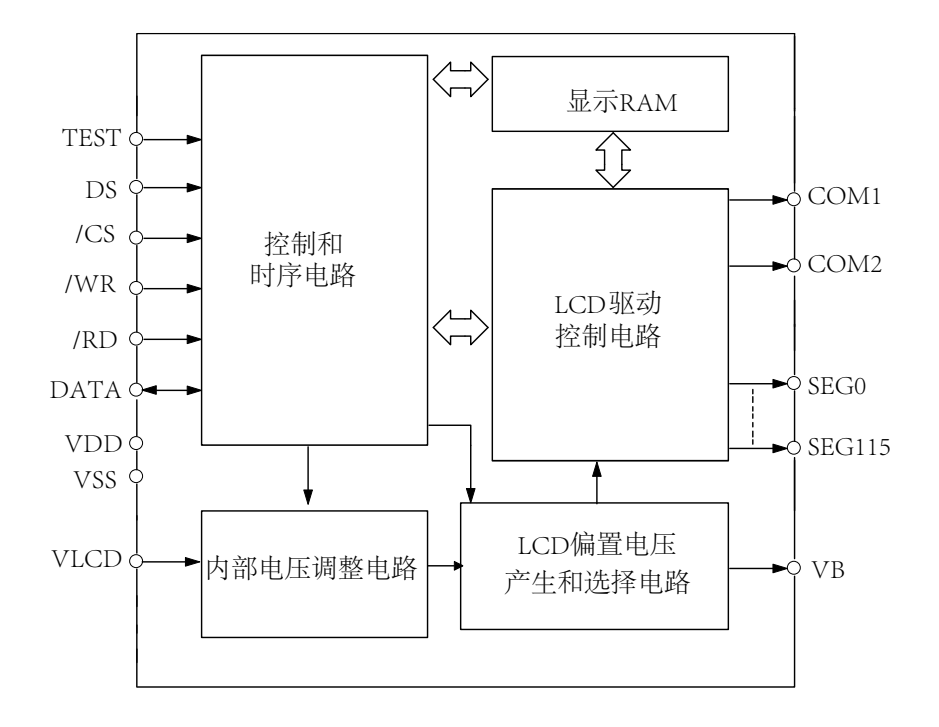

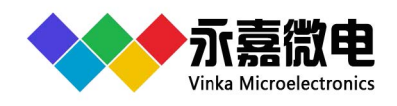

### 3.2 显示RAM-存储结构

静态显示存储器(RAM)结构为58×4,存储所显示的数据。 显示RAM的内容直接 映射成LCD驱动器的显示内容。通过读、写和读-改-写的三种命令形式把数据储存到 RAM中。RAM中的数据与LCD的映射关系和电路的工作模式有关,工作模式由DS端口定 义,具体描述如下:

模式0:驱动显示点数116×2,动态显示,1/2偏置50%占空比 (DS脚接地)

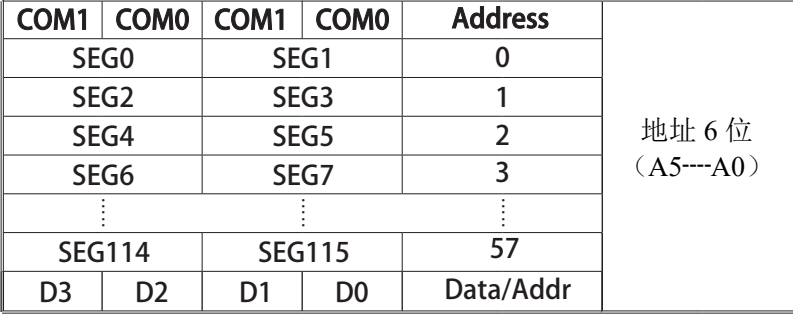

模式1:驱动显示点数116×1,静态显示,无偏置100%占空比(DS脚接上拉电阻到VDD)

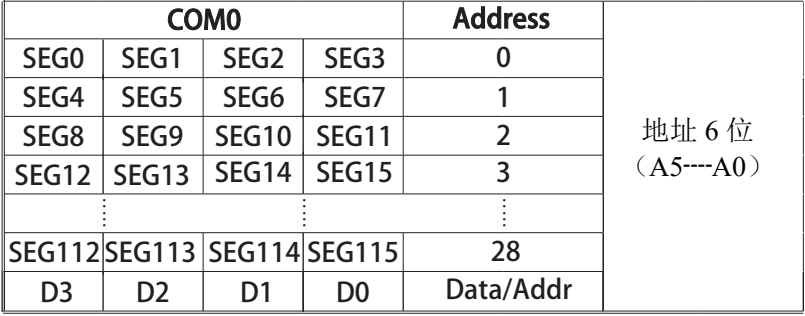

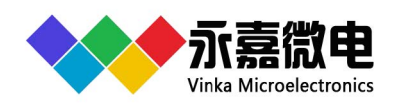

### 3.3 LCD驱动

VKS232是一个点阵式存储映射双模式的LCD驱动器,通过DS脚选择显示模式: 模式0 - 驱动显示点数116×2,动态显示,1/2偏置50%占空比 (DS脚接地) 模式1 - 驱动显示点数116×1,静态显示,无偏置100%占空比(DS脚接上拉电阻到VDD)

LCD驱动端输出电压波形如下:

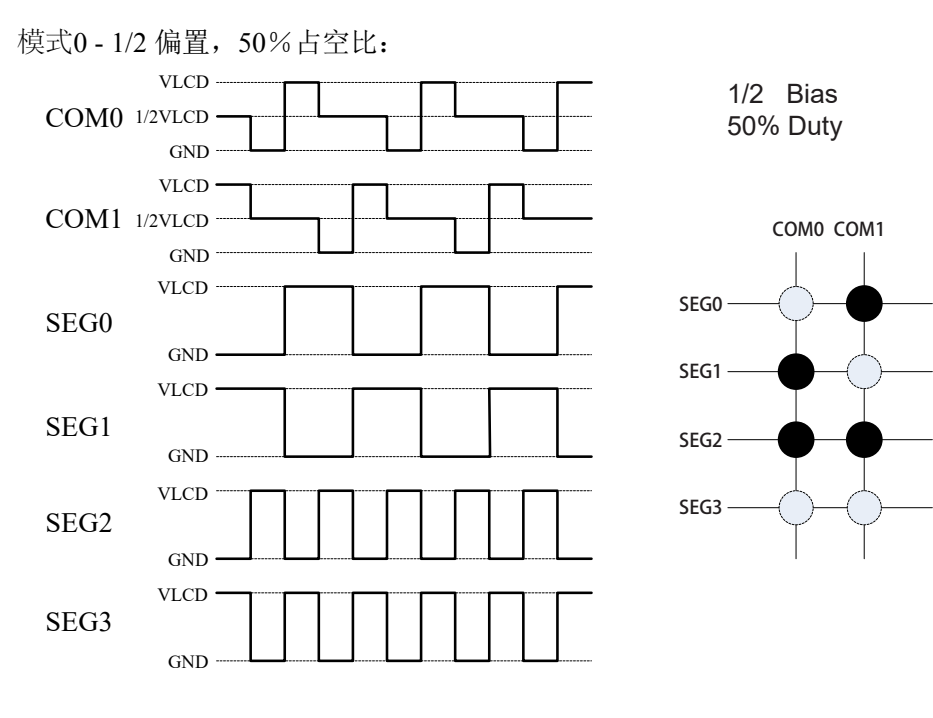

#### 模式1 - 0 偏置,100%占空比:

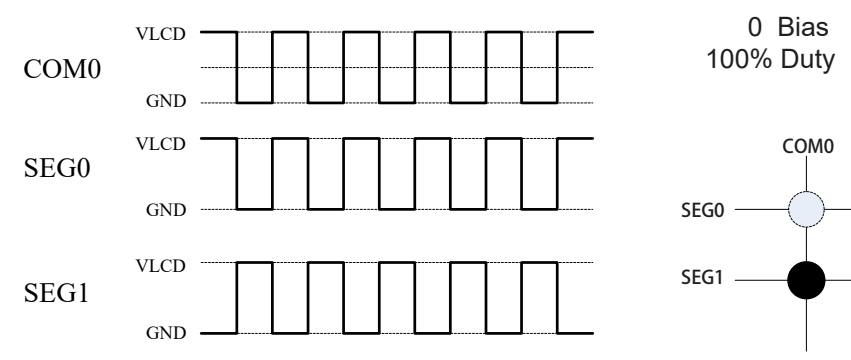

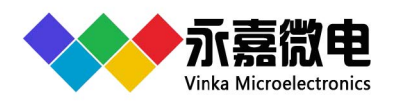

### 3.3.1 通信接口

VKS232有4个通信脚。

 /CS 脚信号用来使能/禁止和主控制器之间的通信,/CS 高电平禁止并初始化内 部时序, /CS低电平使能。

DATA脚是串行数据输入/输出脚,读/写数据或写入命令必需通过数据脚。

/RD 脚是读时钟输入, RAM 中的数据在 /RD 信号的下降沿被读出到 DATA 脚上, 主 控制器在 READ 信号上升沿和下一个下降沿之间读出正确数据。

 /WR脚是写时钟输入脚,DATA 脚上的数据、地址或者命令在 /WR 信号上升沿被读 到 VKS232。

### 3.3.2 命令格式

 VKS232可以通过软件来操作,配置 VKS232参数和传送LCD显示数据的指令有两种 模式,分别为命令模式和数据模式。对VKS232的配置称为命令模式,ID是100。数据模 式分别为读数据和写数据。数据读数据操作ID是110,写数据操作ID是101,读-改-写数据 操作ID也是101。

ID码见下表:

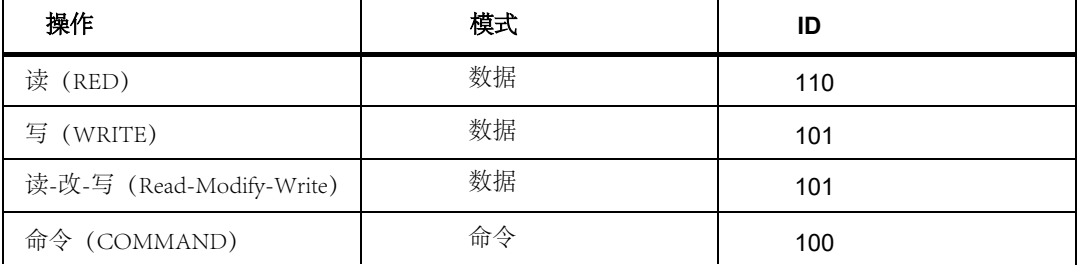

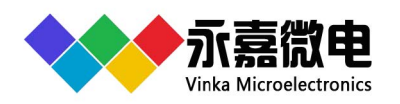

### 3.3.3 命令/数据时序

3.3.3.1 读时序

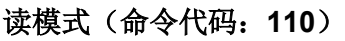

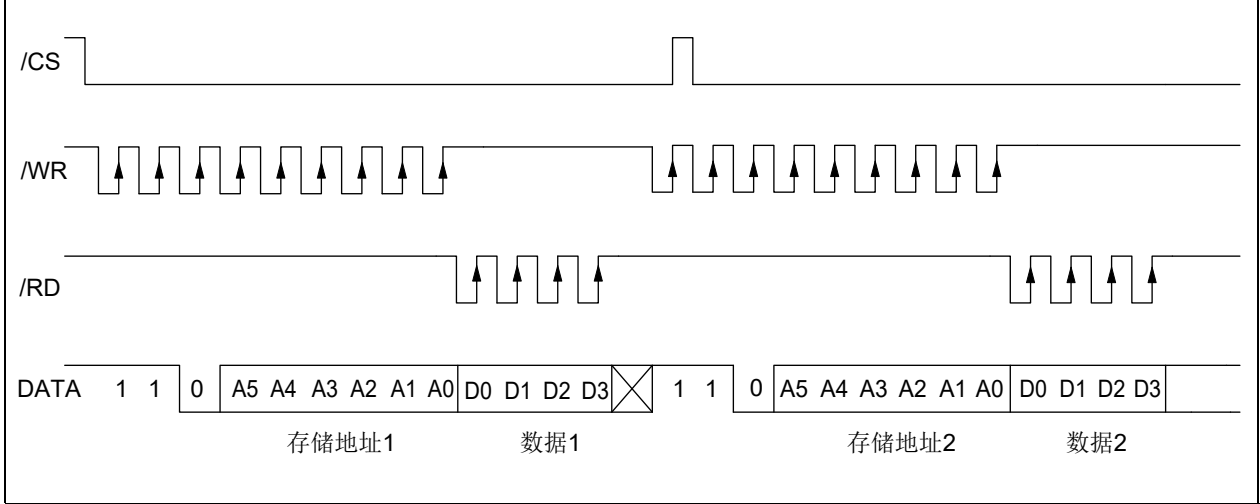

### 读模式(连续地址读)

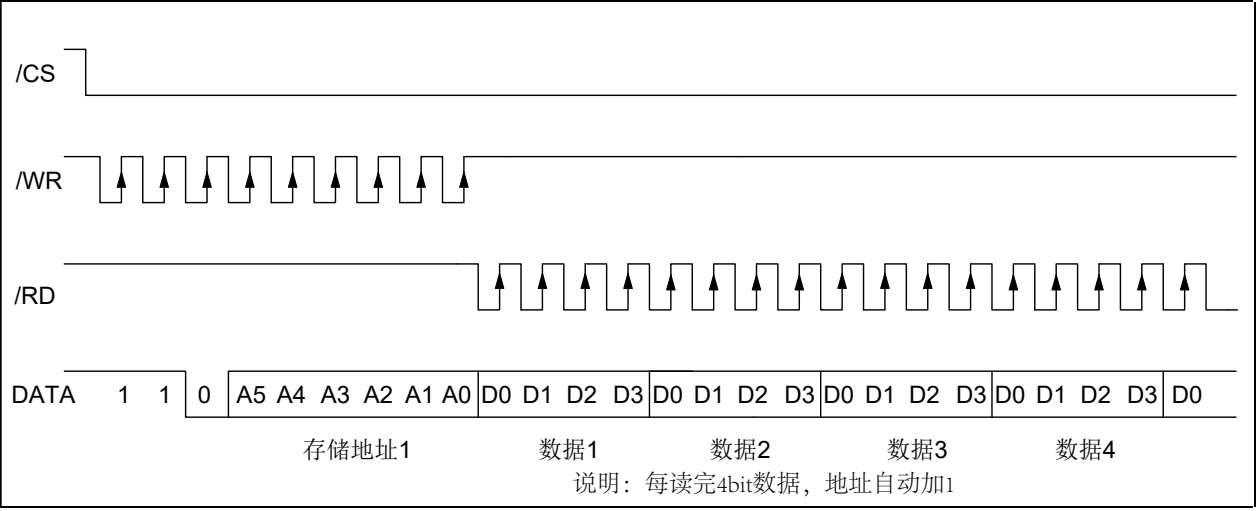

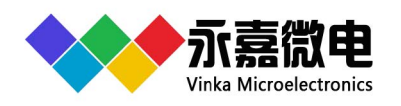

### 3.3.3.2 写时序

### 写模式(命令代码:101)

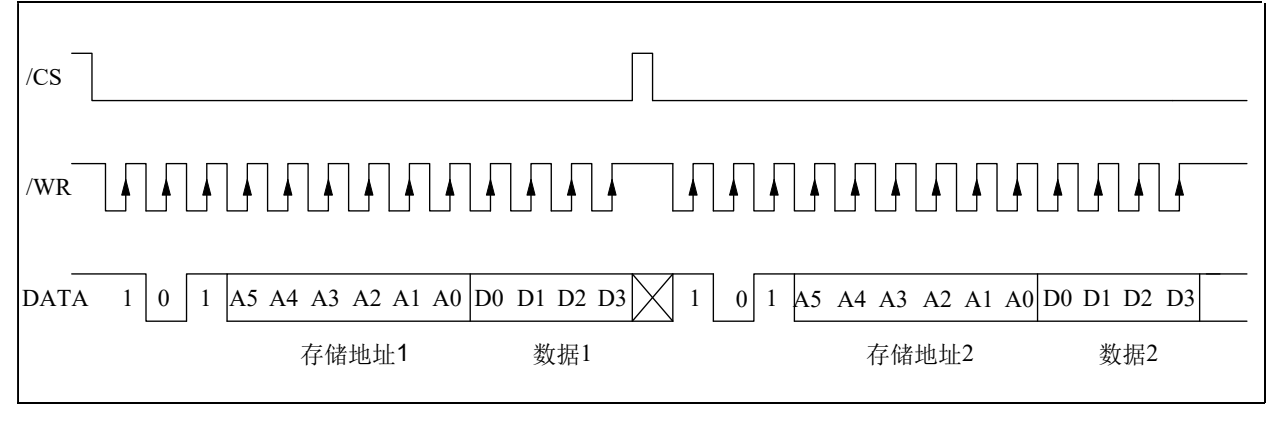

### 写模式(连续地址写)

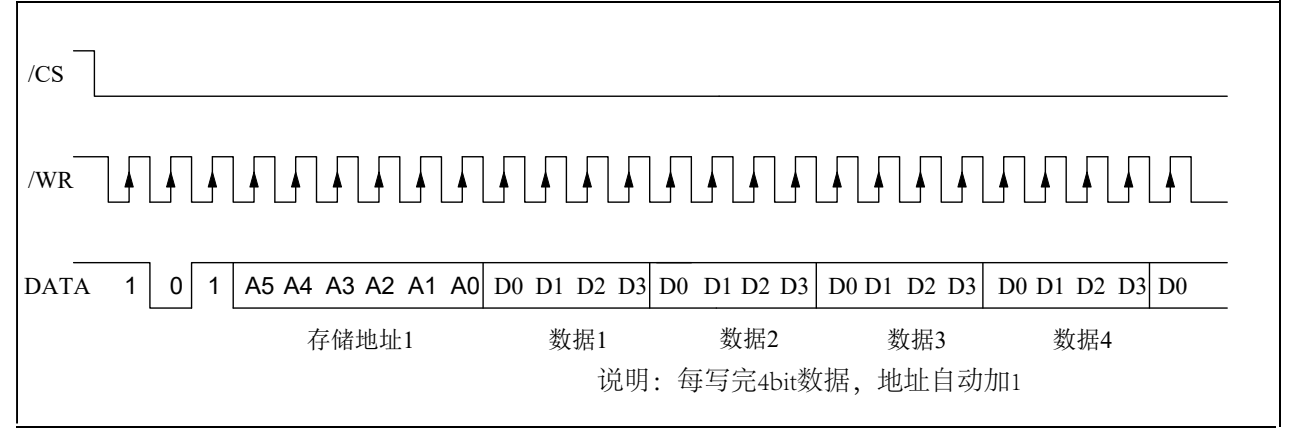

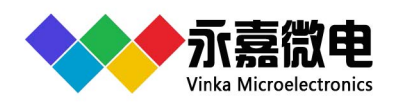

## 3.3.3.3 读-改-写时序

# | 读改写模式 (命令代码: 101)

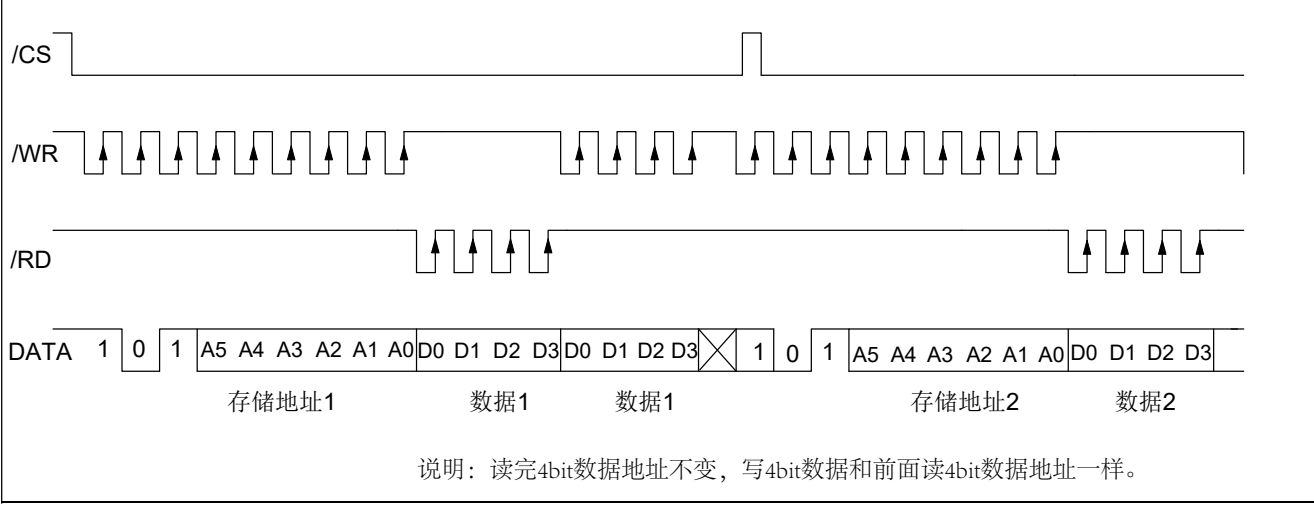

### 读改写模式(连续地址存储)

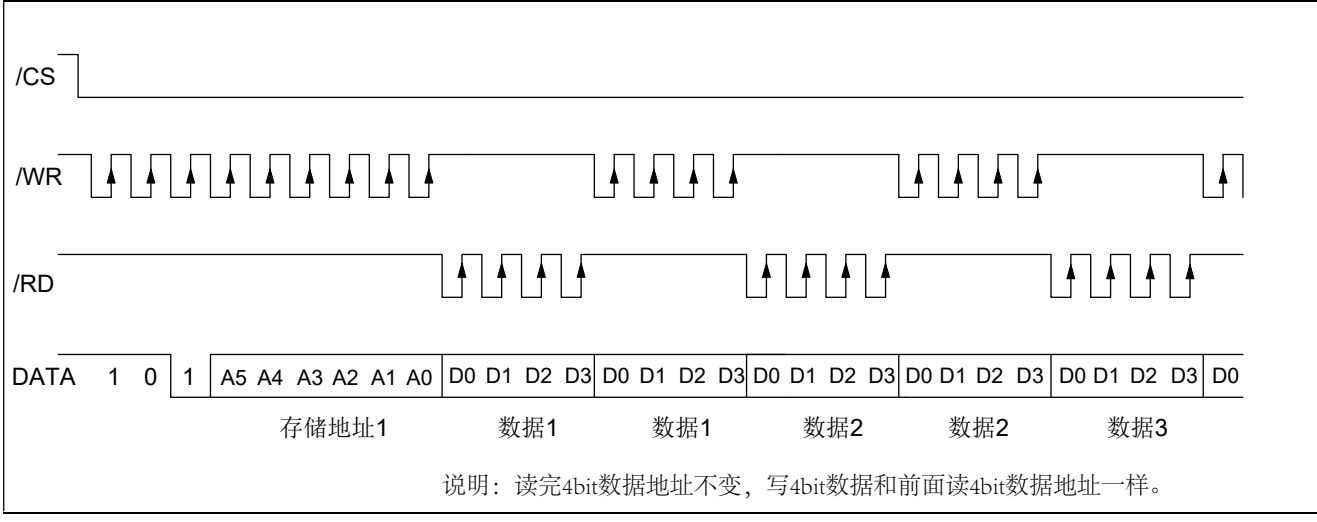

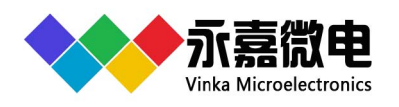

### 3.3.3.4 命令时序

### 命令模式(命令代码:**100**)

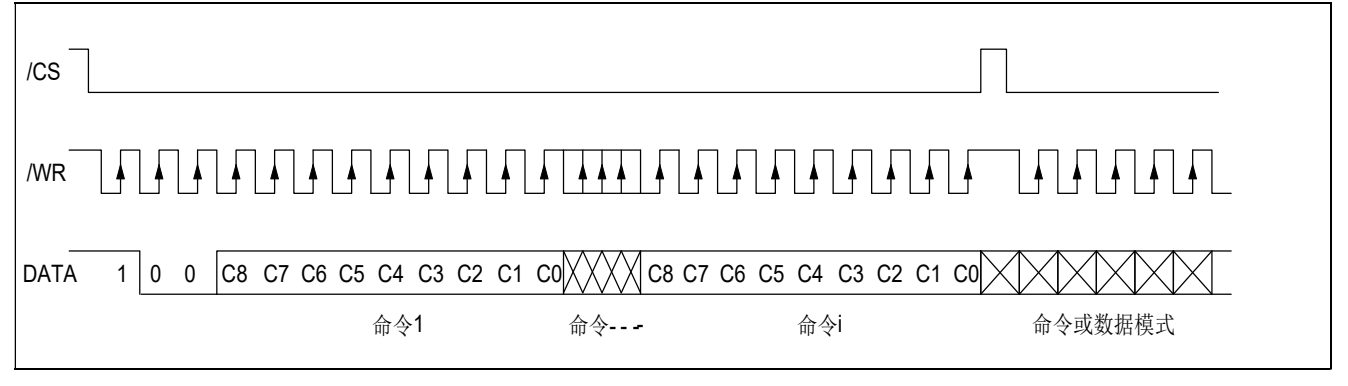

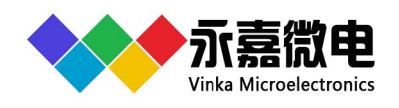

# 4 命令列表

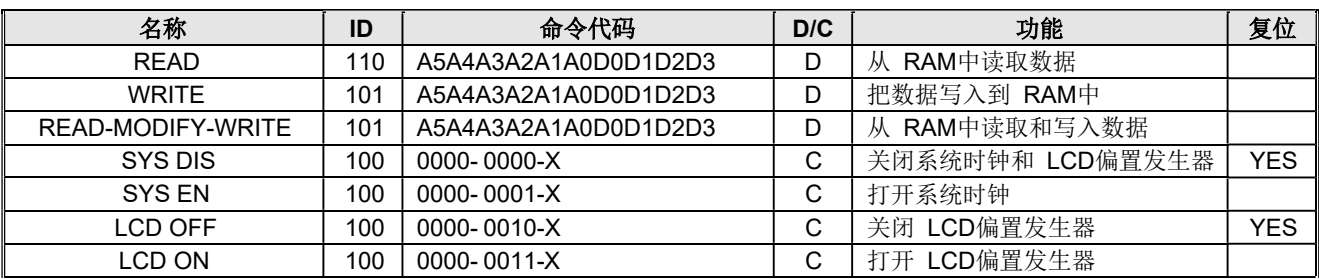

说明:

X: 可以是0也可以是1 A5-A0: 显示RAM 位地址 D3-D0: 4bit显示数据 D/C: 数据/命令模式 复位: 上电默认状态 110,101和 100是指令ID

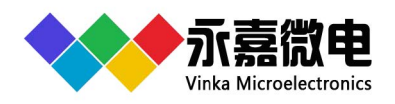

# **9.6232**

116×1/116×2 静态LCD显示驱动芯片

## **5** 参考电路

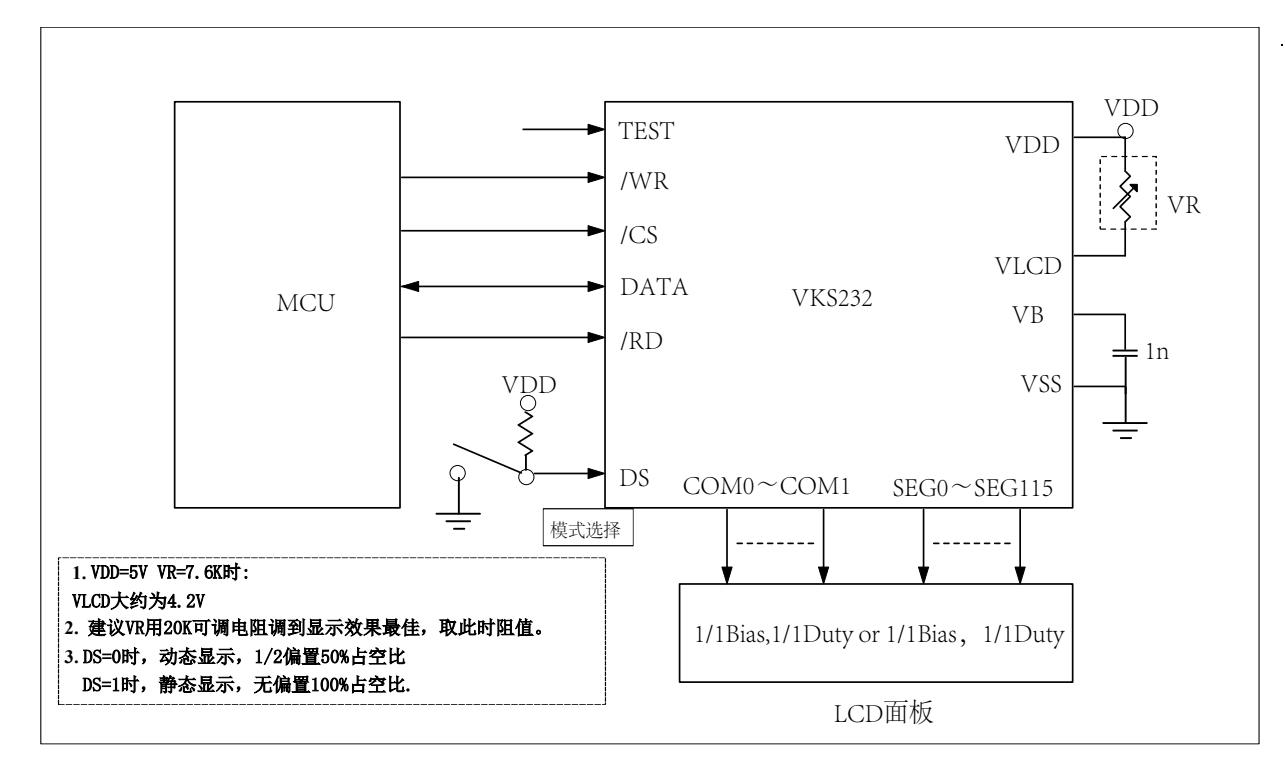

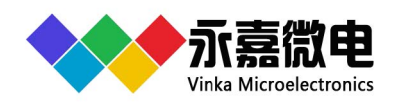

116×1/116×2 静态LCD显示驱动芯片

# **6** 电气特性

## 6.1 极限参数

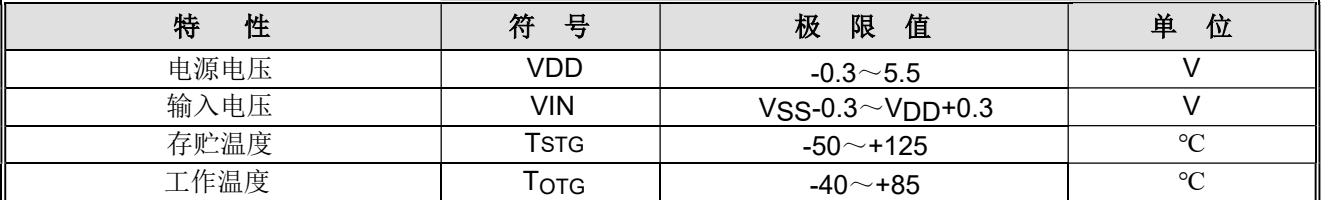

### 6.2 直流参数

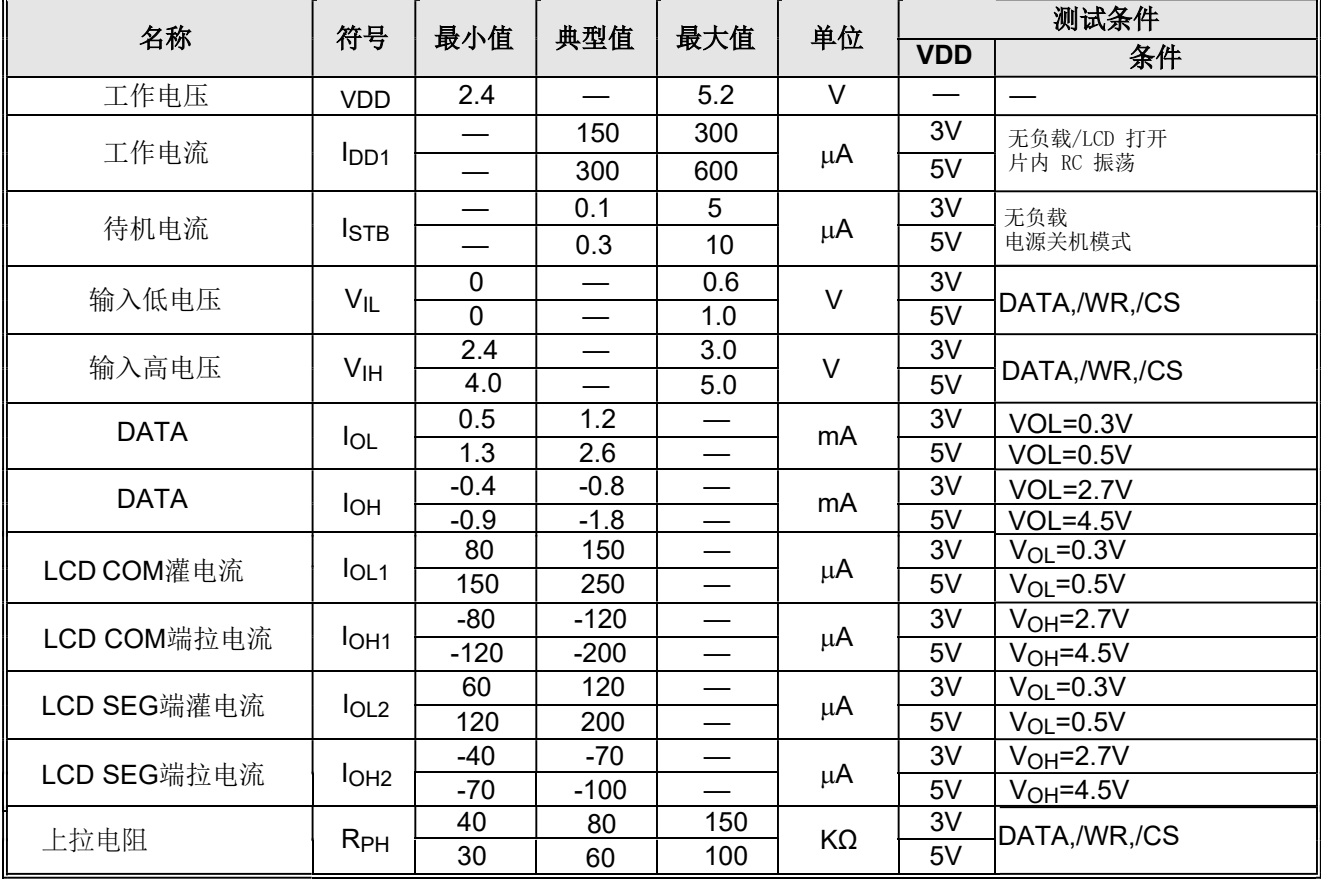

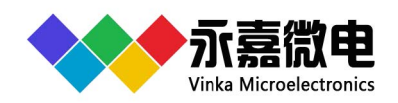

116×1/116×2 静态LCD显示驱动芯片

## 6.3 交流参数

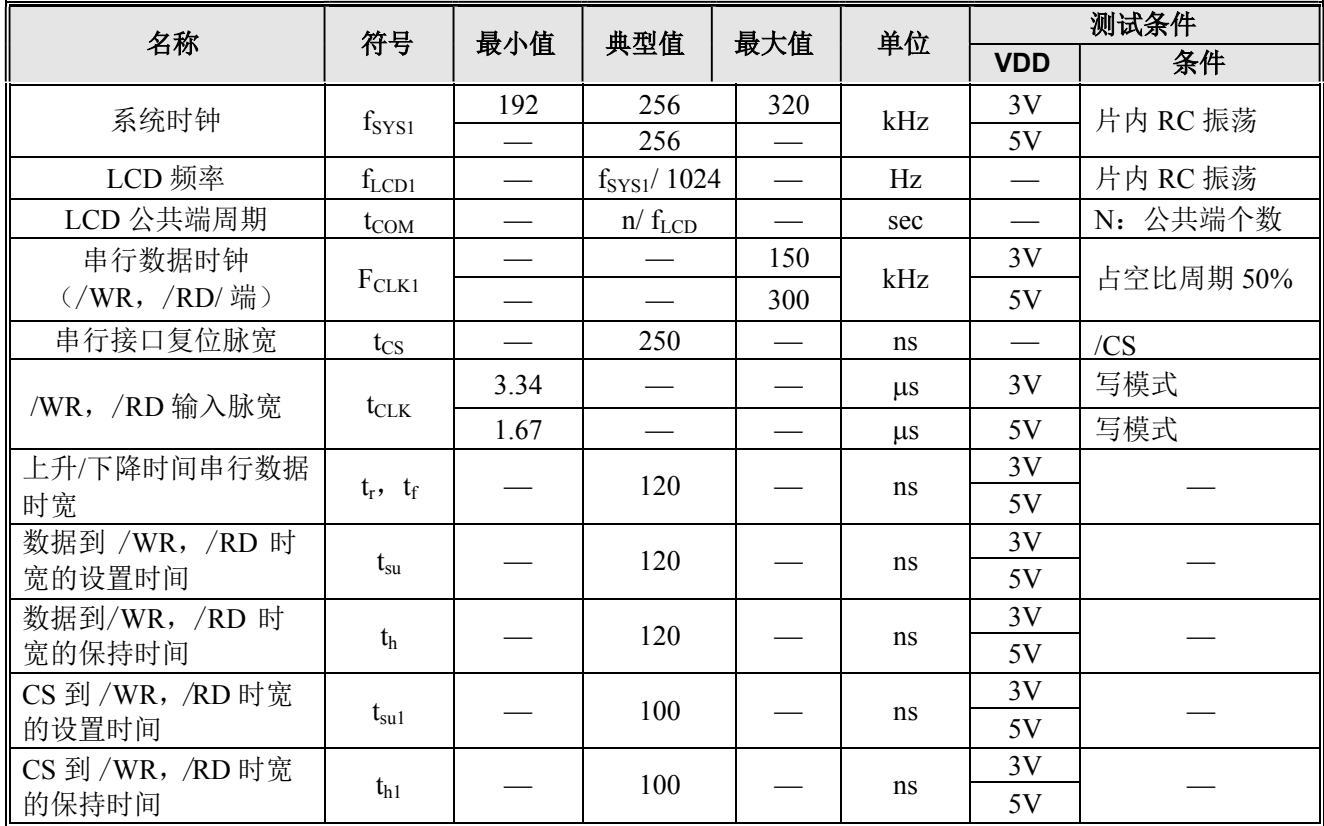

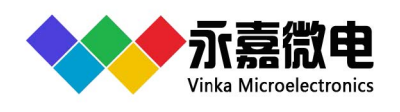

# **7** 封装信息

# 7.1 LQFP128(14.0mm x 14.0mm PP=0.4mm))

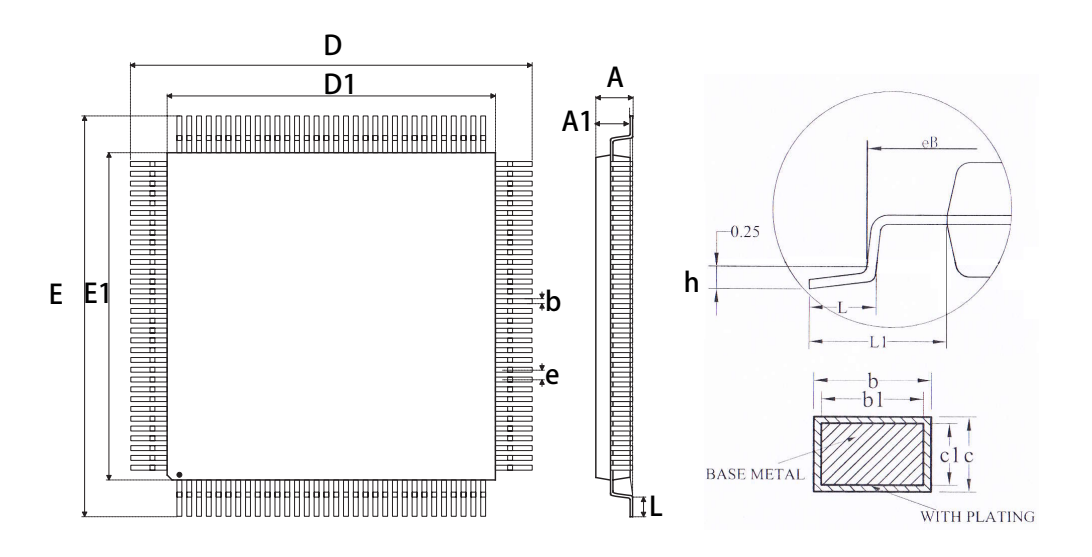

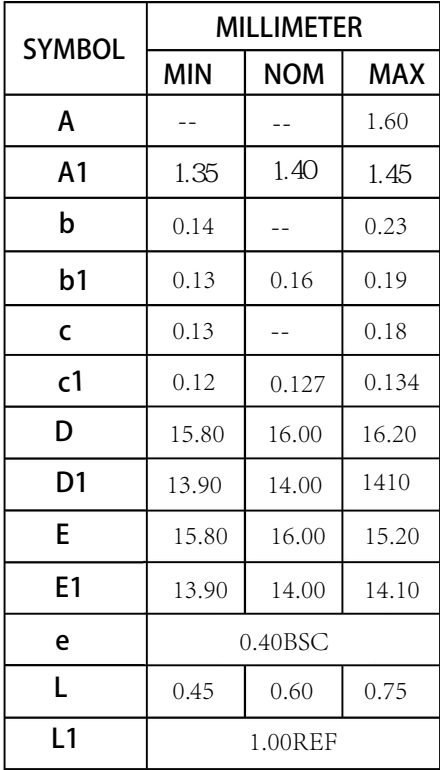

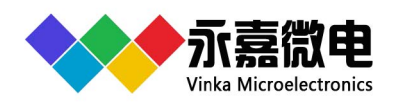

## **8** 历史版本

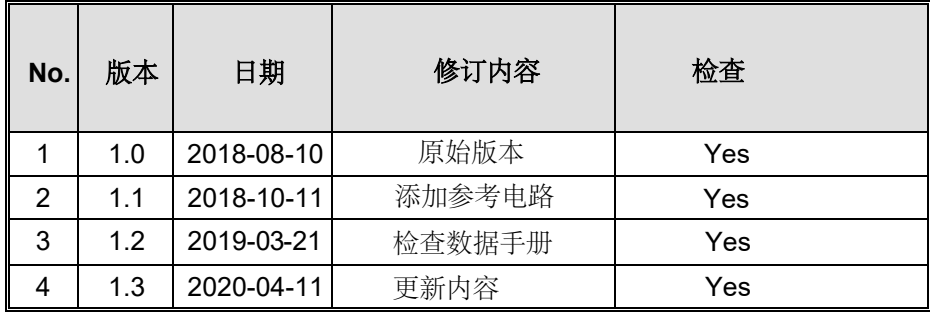

#### 免责说明

本着为用户提供更好的服务的原则,永嘉微电在本手册中给用户提供准确详细的产品 信息。但由于本手册中的内容具有一定的时效性,永嘉微电不保证该手册在任何时段的 时效性和适用性。永嘉微电有权对本手册中的内容进行更新,恕不另行通知。为获取最 新信息,请访问永嘉微电的官方网站(https://www.szvinka.com)或者与永嘉微电工作人 员联系。